**Introduction to MATLAB**

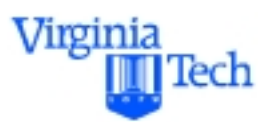

#### **MATLAB Graphic User Interfaces (GUI)**

#### **Computer Applications in Civil Engineering**

**Drs. Trani and Rakha**

**Civil and Environmental Engineering Virginia Polytechnic Institute and State University**

# **Spring 2000**

#### **Purpose of this Section**

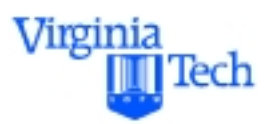

- To illustrate some examples of the potential GUI capabilities of MATLAB
- To illustrate some of the basic principles in creating useful GUIs

#### **Suggested reading: Chapter 6 in Pratab**

## **Creating Graphic User Interfaces in MATLAB**

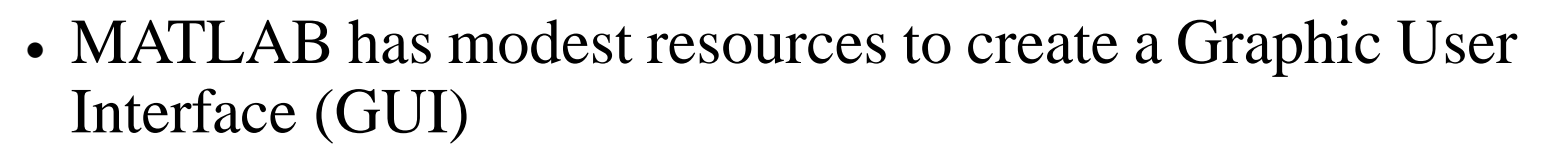

- A GUI might be useful for applications where navigation complexity is an issue
- A GUI might be useful to present students with information about a model
- The GUI tool included in MATLAB is similar to those found in many high-level languages (drag-drop approach). The idea is to create a simple interface dragging some pre-built objects to an empty figure
- To start the GUI tool type  $\gg$  guide at the Command prompt

Virginia

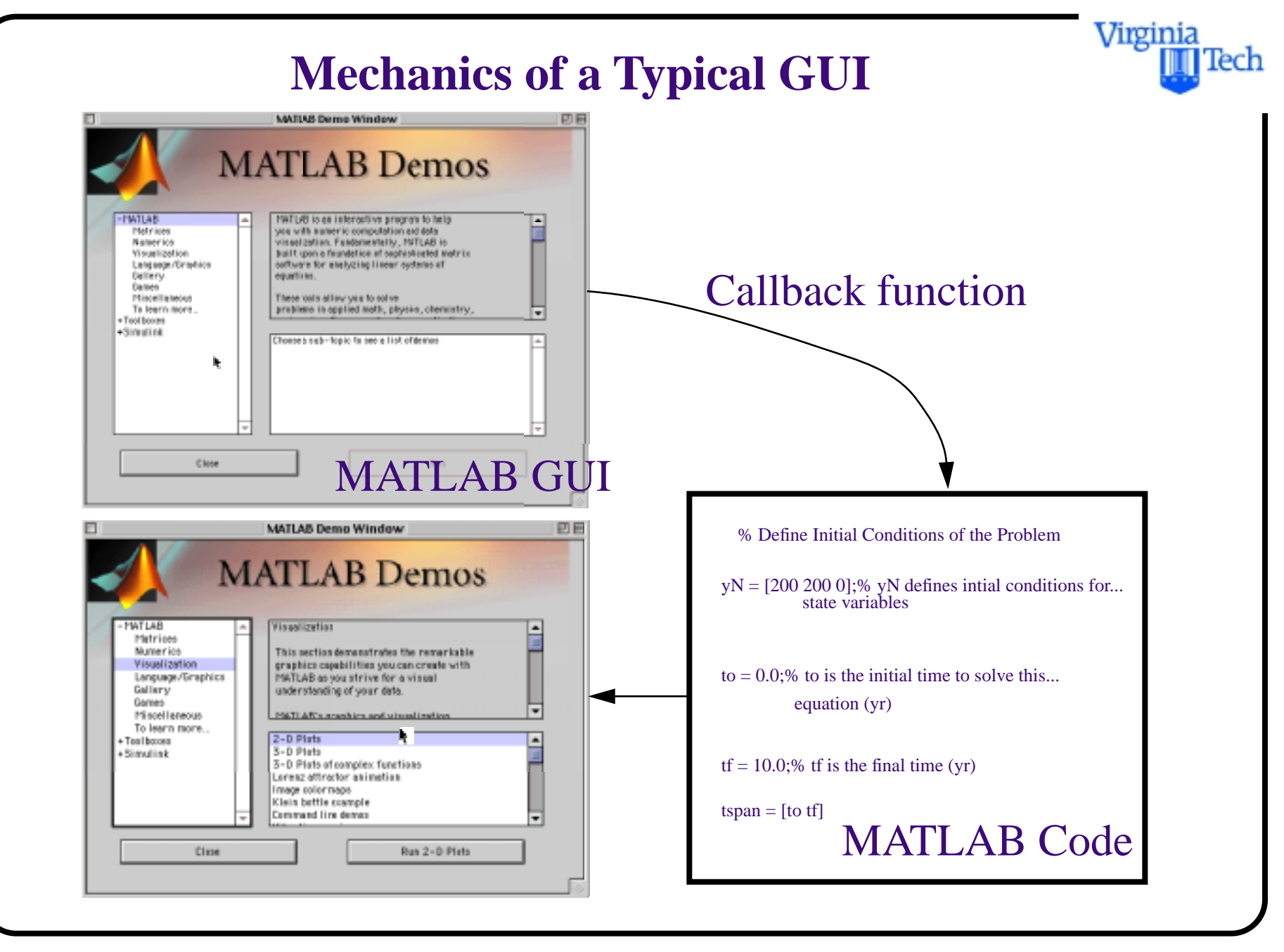

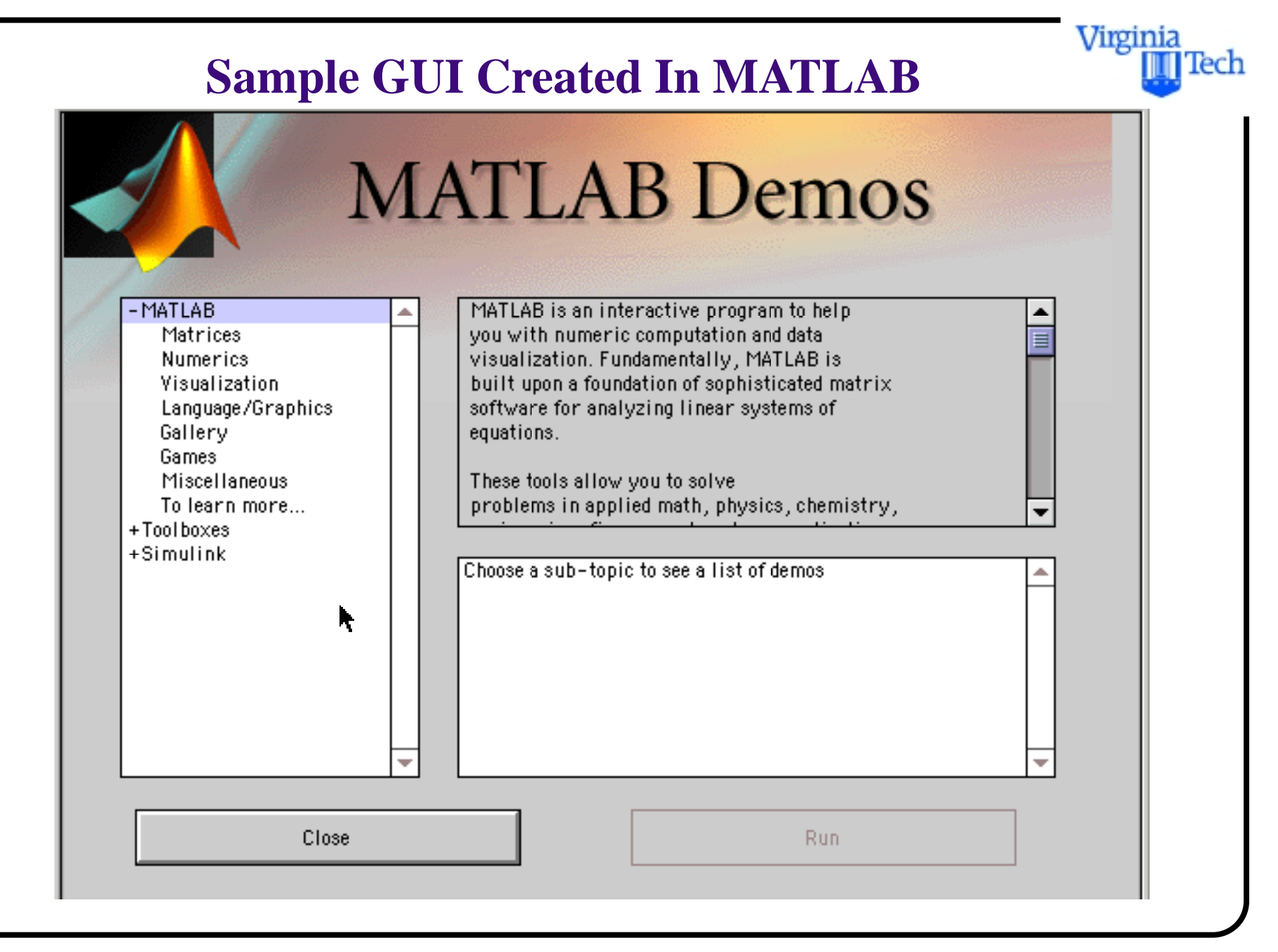

#### **GUI Guide Interface**

The MATLAB GUI guide is where you start the process of building an interface

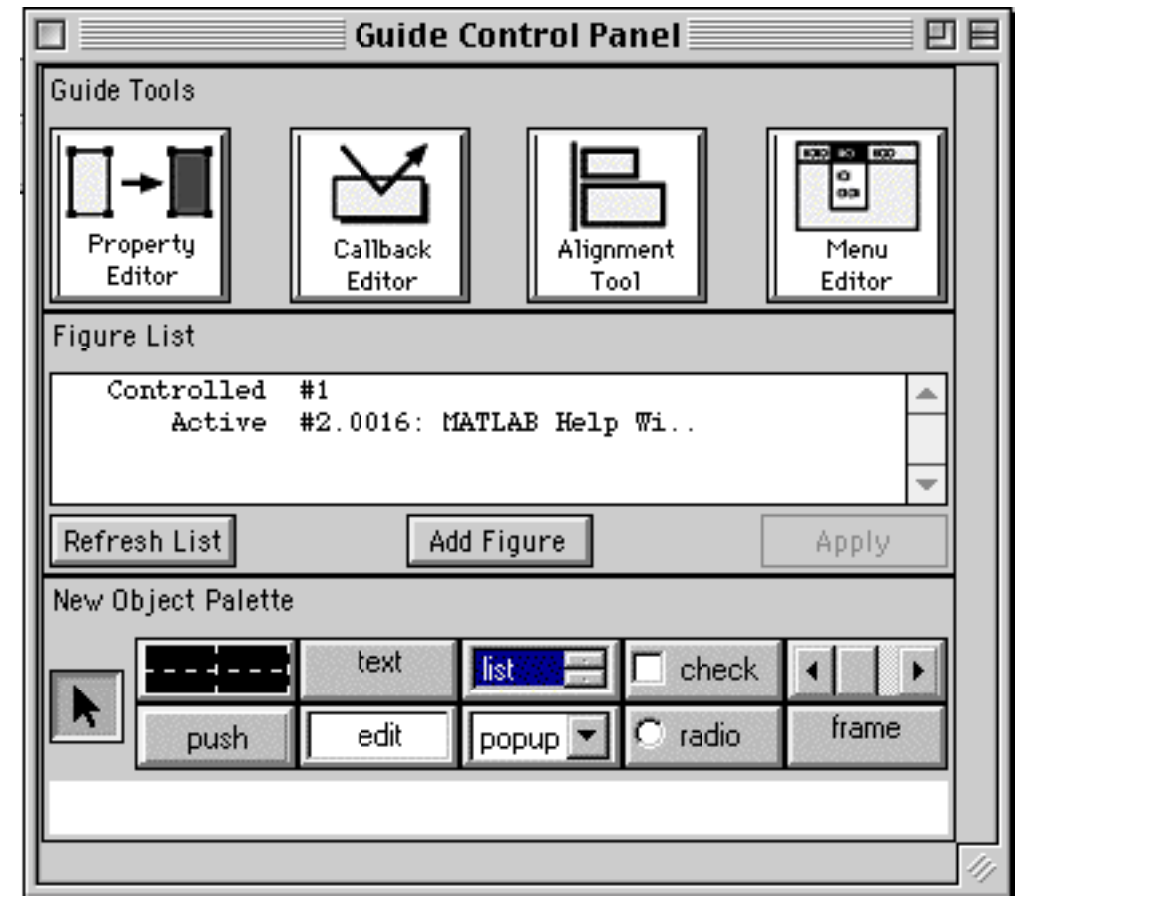

Virginia

ech

## **GUI Figure Start-up**

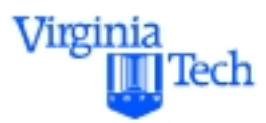

- Once guide is invoked an empty figure is generated
- Note the grid guides to allow positioning control of objects

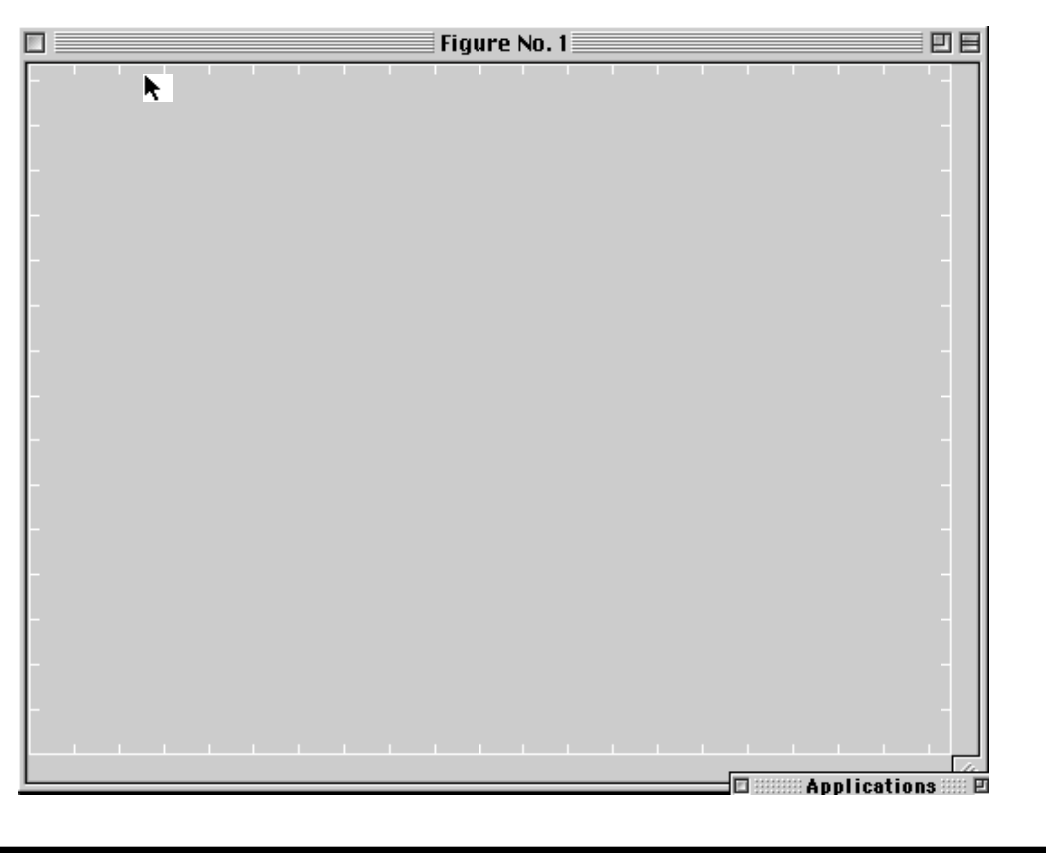

## **Alignment Control Window**

The alignment control window allows precise control of graphical object

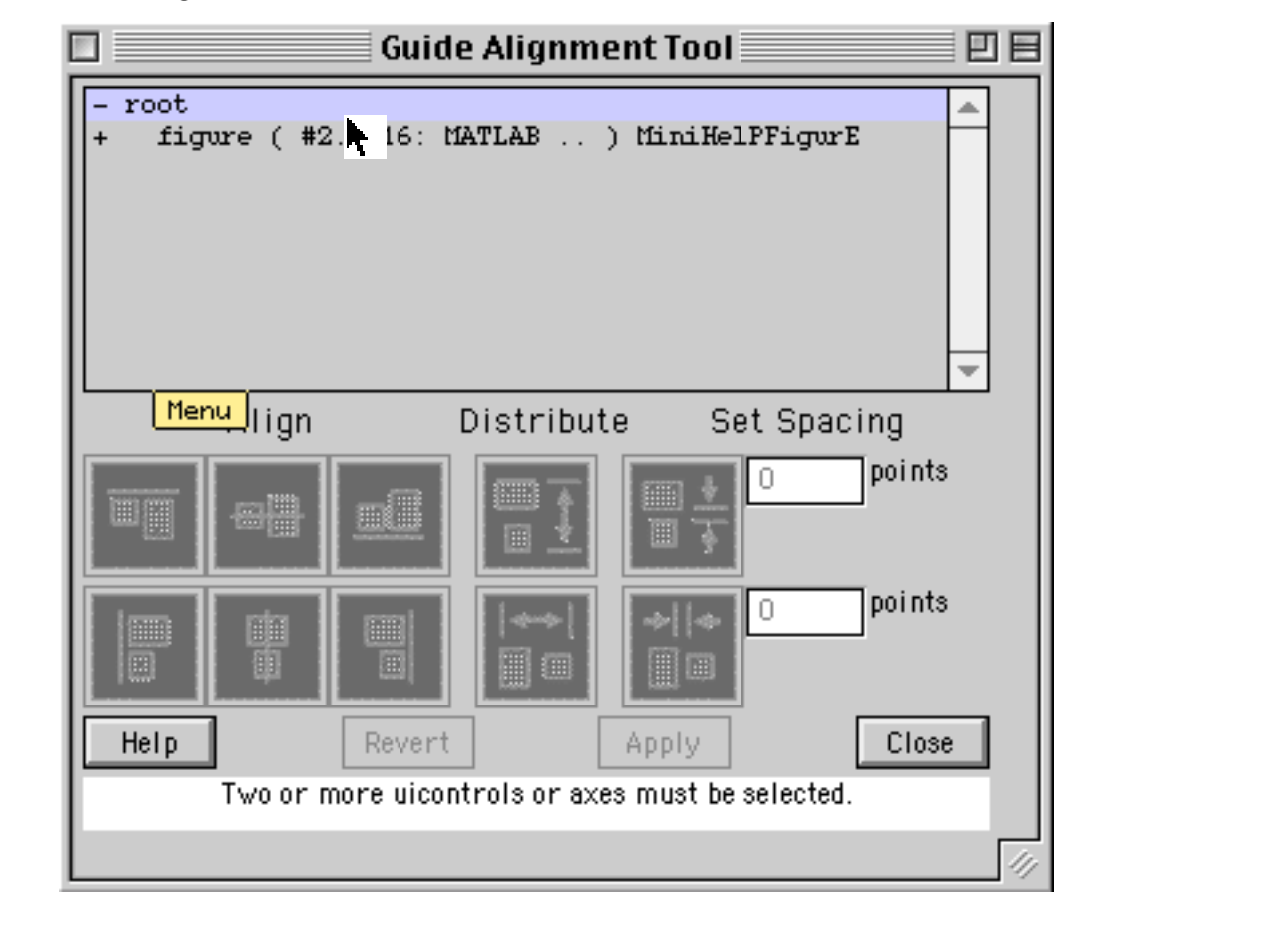

Virginia

Tech

#### **Callback Window Editor**

In the callback window editor you enter script actions that connect your GUI with pieces of the MATLAB code

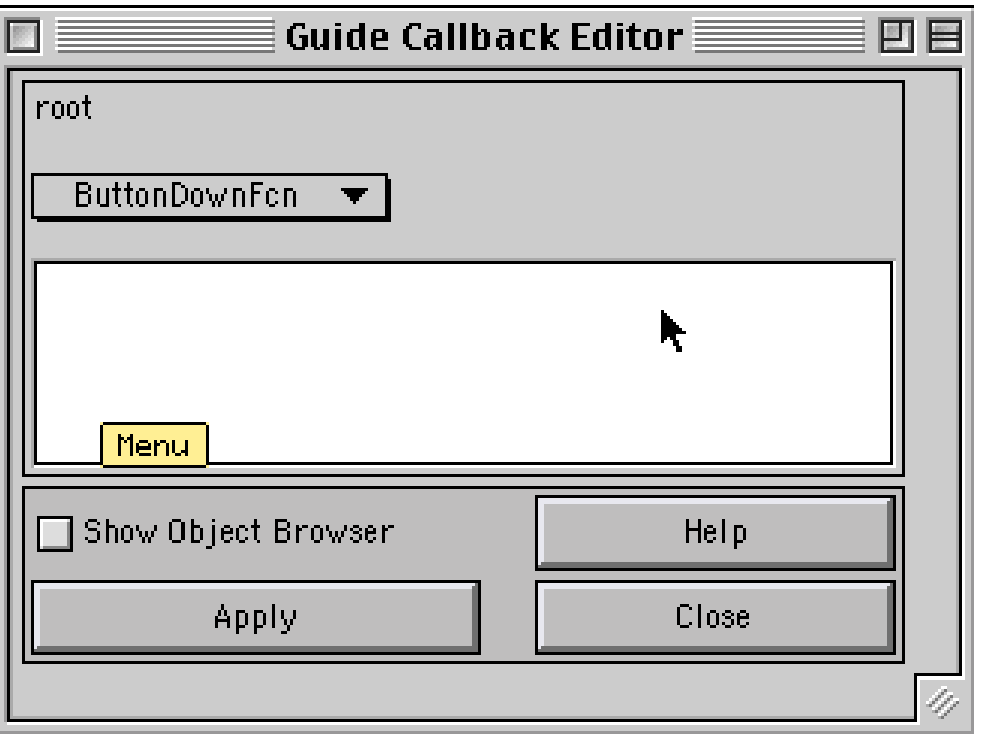

Virginia

ech

#### Virginia **Menu Editor** lech The menu editor allows you to add and create pull-down menu items in your interface**Guide Menu Editor** 回目  $-$  root figure (#2.0016: NATLAB .. ) MiniHelP..  $+$ k.  $\blacksquare$ ь Menu Tag | Callback New Context Menu Apply: New Menu Close Help To add a menu, select a figure, uicontextmenu or menu

# **Further Reading in MATLAB**

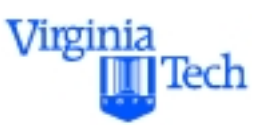

- There are numerous textbooks on MATLAB. Here is a partial list of textbooks that might be useful in future studies:
	- 1) *Getting Started with MATLAB 5: A Quick Introduction for Scientists and Engineers*. Rudra Pratab. Oxford University Press, 1998 (ISBN 0-19-512947-4).
	- 2) *MATLAB for Engineering Applications*. William J. Palm. WCB Mc-Graw Hill, 1998 (ISBN 0-07-047330- 7).
	- 3) *MATLAB 5 for Engineers* . Adrian Biran & Moshe M.G. Breiner. Addison-Wesley, 1999 (ISBN 0-201- 36043-8)

## **General Books About MATLAB**

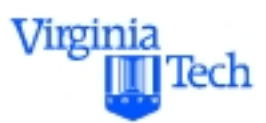

- 4) *Engineering Problem Solving with MATLAB, 2e*. Delores M. Etter. Prentice Hall, 1997 (ISBN 0-13- 397688-2)
- 5) *Essential MATLAB for Scientists and Engineers*. Brian D. Hahn. Arnold Publishing Co., 1997, (ISBN 0-470- 25013-5)
- 6) *Introduction to MATLAB for Engineers*. William J. Palm III. McGraw-Hill, 1998 (ISBN 0-07-047328-5)
- 7) *Mastering MATLAB 5: A Comprehensive Tutorial and Reference*. Duane C. Hanselman & Bruce Littlefield. Prentice Hall, 1998 (ISBN 0-13-858366-8)

#### **General Books About MATLAB**

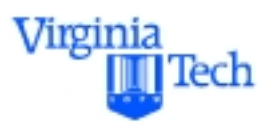

8) *Graphics and GUIs with MATLAB: 2e*. Patrick Marchand. CRC Press, Inc., 1999 (ISBN 0-8493- 9487-2)